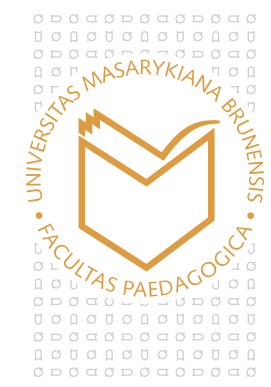

## **MASARYKOVA UNIVERZITA** PEDAGOGICKÁ FAKULTA **KATEDRA SPECIÁLNÍ PEDAGOGIKY**

## **Doporučení za katedru k formátovým požadavkům psaní bakalářských / diplomových prací**

- A4
- jednostranný tisk
- okraje
	- o nahoře 2,5 cm
	- o dole 2,5 cm
	- o vpravo 2 cm
	- o vlevo 4 cm (kvůli vazbě)
- řádkování 1,5
- písmo vel. 12 b.; Times New Roman
- stylování nadpisů
	- o 1 16 b., tučně
	- o 1.1 14 b., tučně
	- o další nadpisy 12. b. tučně
- číslování
	- o první číslovaná strana "Úvod"
	- o poslední číslovaná strana "Přílohy" (nadpis)
		- jednotlivé přílohy se již nečíslují
	- o číslování ideálně pomocí číslování v MS Word za použití oddílů
- popisy obrázků, tabulek a grafů
	- $\circ$  Tab. 1:
	- o Obr. 1:
	- o Graf 1:
	- o velikost 10 b. obyčejně
	- o popis umístnit pod tabulku, graf, obrázek, schéma
	- o nejlépe pomocí funkce "vložit titulek"
- vazba
	- o BP 1x v kroužkové vazbě (CD dle požadavku vedoucího práce)
	- o DP 2x tvrdé desky + CD
		- vše odevzdat; 1 výtisk DP se po SZZ vrací studentovi
- rámcový obsah práce
	- o rozsah
		- $\blacksquare$  BP cca 30 40 stran
		- $\blacksquare$  DP cca 60 70 stran
	- o BP ideálně 3 kapitoly
	- o DP ideálně 4 kapitoly
	- o 1 list základní informace
		- **Fakulta, katedra**
		- název práce
		- tip práce (diplomová, bakalářská)
		- město, rok

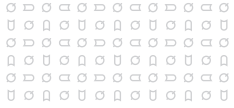

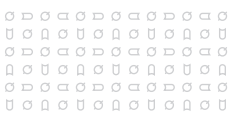

- (tituly) jméno a příjmení studenta
- o poděkování
- o prohlášení autora + podpis (viz Pokyn děkana č. 1/2010)
	- "*Prohlašuji, že jsem závěrečnou (bakalářskou, diplomovou, rigorózní, disertační práci) vypracoval/a samostatně, s využitím pouze citovaných literárních pramenů, dalších informací a zdrojů v souladu s Disciplinárním řádem pro studenty Pedagogické fakulty Masarykovy univerzity a se zákonem č. 121/2000 Sb., o právu autorském, o právech souvisejících s právem autorským a o změně některých zákonů (autorský zákon), ve znění pozdějších předpisů."*
- o obsah (při správném stylování nadpisů lze vložit generovaný obsah)
- o úvod
- o jednotlivé kapitoly 1-4
	- podkapitoly1.x (počet podkapitol ve všech kapitolách stejný)
- o závěr
- o shrnutí
- o summary
- o literatura
- o seznam tabulek, obrázků, grafů, schémat
	- \* za použití funkce "vložit titulek" lze vložit generovaný seznam pomocí funkce "vložit seznam obrázků" (lze přizpůsobit na grafy, tabulky a další)
- o seznam příloh
- o přílohy
- Do úvodu patří
	- o 1-2 odstavce proč jsem si téma vybrala
	- o cílem diplomové práce a výzkumného projektu je
	- o diplomová práce se skládá ze čtyř kapitol
	- o popsat obsah jednotlivých kapitol
	- o ke zpracování diplomové práce jsem použila tyto metody a techniky: analýza odborné literatury,…

## **Výňatky z pokynu děkana Pokyn děkana č. 1/2010 K realizaci závěrečných (bakalářských, diplomových, rigorózních a disertačních) vprací (ve znění účinném od 1. 3. 2010)**

- Odevzdání
	- o uložení do IS MU (práce, včetně příloh)
	- o 2 tištěné exempláře vedoucímu práce
	- o jarní semestr 20. dubna
	- o podzimní semestr 10. prosinec
- Volba tématu
	- o nejpozději na počátku semestru (tj. ve 4. semestru bakalářského, v 8. semestru magisterského a ve 2. semestru navazujícího magisterského studia), který předchází dvěma posledním semestrům příslušného studia.
	- o vypracuje podrobný projekt závěrečné práce
- Příloha 2 Jak předejít plagiátorství
	- o jak citovat v odborném textu
	- o jak odkazovat na citace v odborném textu
	- o příklady korektního a nekorektního převzetí textu na příkladě

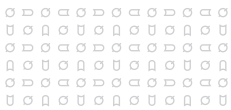